## **Sexual selection enables long-term coexistence despite ecological equivalence**

This document provides basic instructions for compiling and running the model and also provides a description of the parameters used. The included code will run a simulation similar to that presented in Fig. 1d in the manuscript.

The majority of the program is coded in R and can be found in the various .R files in the src r directory. Prior to running, the packages RColorBrewer and cubature will need to be installed. In optimizing the simulation a few basic functions were written in C. These can be found in the src c directory. These must be compiled and then loaded into R before the model can run. In order to compile the C code, through a unix terminal, run the commands provided in the header of main.R.

Compiling the C code will create several .so files which then need to be loaded into R. The file main. R contains all the code necessary to load these files and run a basic simulation (once the file paths have been changed appropriately). Table 1 provides a description of the parameters used in this simulation and default values are given in main.R. The local carrying capacity functions we use are also specified in main.R as:

- G.1D: a local carrying capacity in one dimension with two Gaussian peaks
- G.2D: a local carrying capacity in two dimensions with two Gaussian peaks

The model and simulation can, however, handle general landscapes of other forms. For both G.1D and G.2D, sigma specifies the widths of the Gaussian peaks ( $\sigma_k$  in the manuscript) and K.base the base height of the landscape to which the Gaussian peaks are added (*b* in Eq. 1). K.base, therefore, determines the level of heterogeneity in the landscape. These carrying capacity functions are later standardized, so only relative differences are important. p.h specifies the relative heights of the Gaussian peaks (each peak of height 1 is used as a default). The default parameters specified in main.R produce the landscapes used in Fig. 1B (one dimension) and Fig. 1D. (two dimensions).

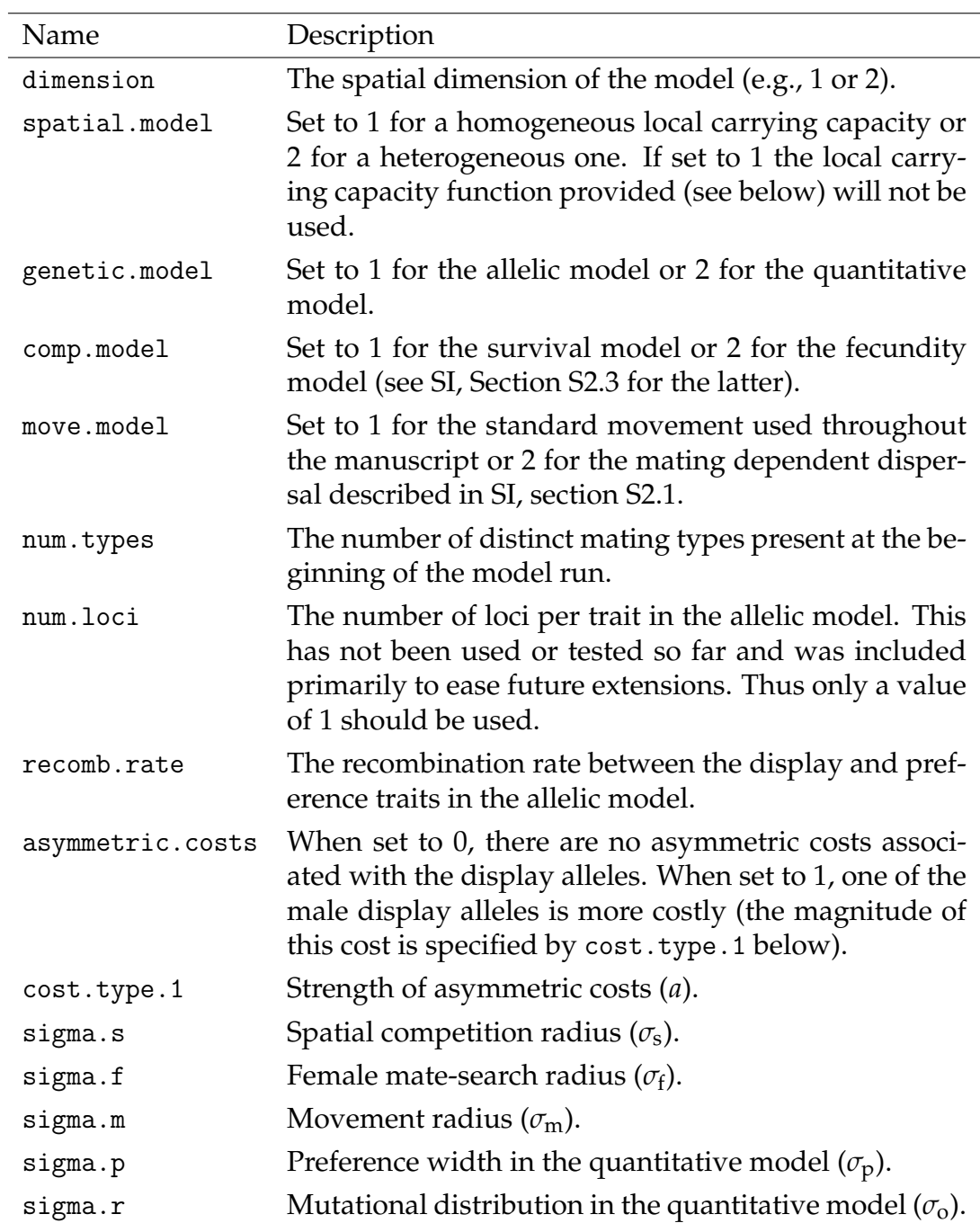

Table 1: Description of simulation parameters.

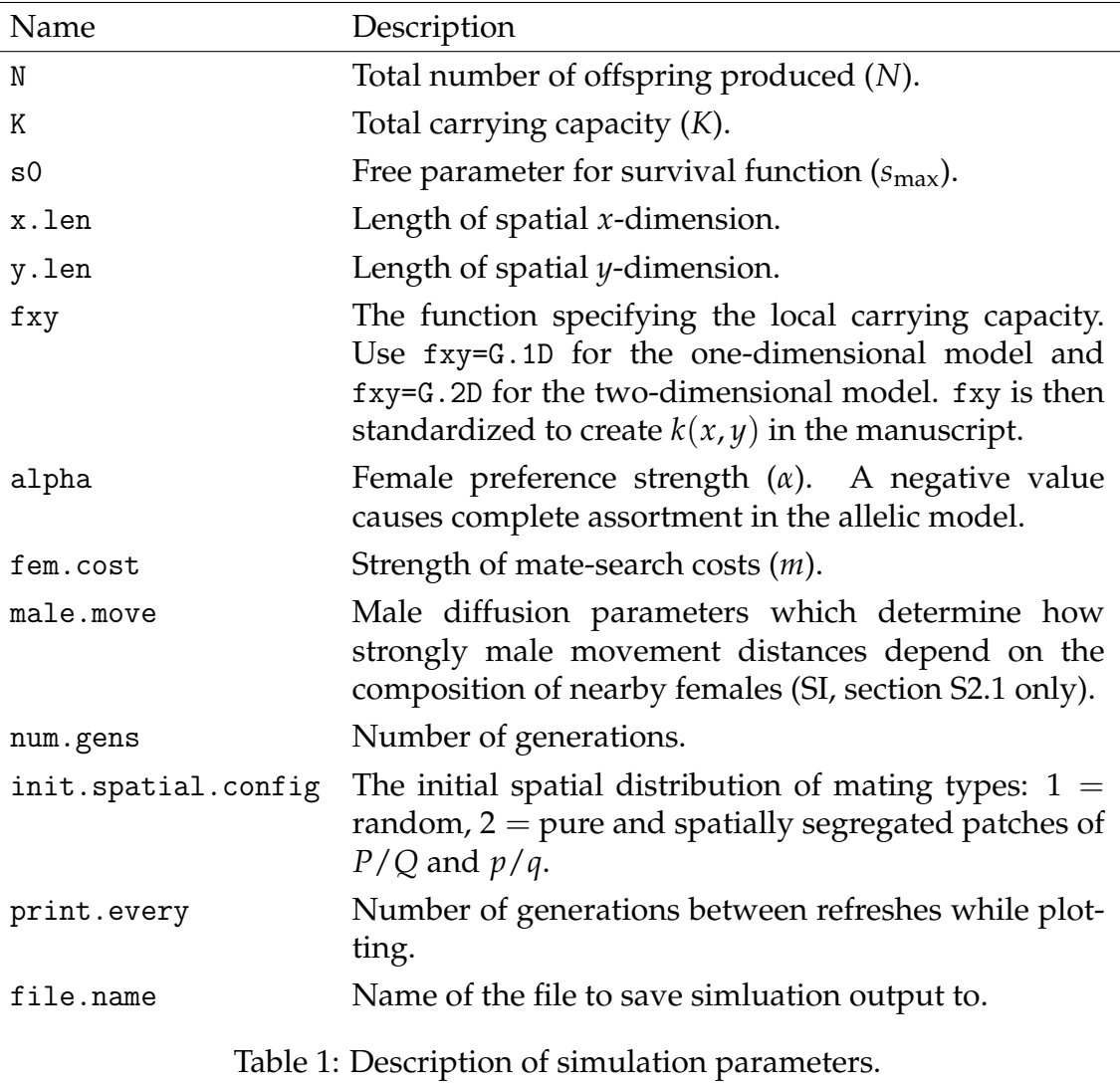